# Organize and manage your digital classroom efficiently.

 $\begin{array}{|c|c|c|c|}\hline \textbf{a} & \textbf{b} & \textbf{c} & \textbf{c} & \textbf{c} \\ \hline \textbf{a} & \textbf{b} & \textbf{c} & \textbf{c} & \textbf{c} \\ \hline \textbf{a} & \textbf{b} & \textbf{a} & \textbf{c} & \textbf{c} & \textbf{c} \\ \hline \textbf{a} & \textbf{b} & \textbf{a} & \textbf{c} & \textbf{c} & \textbf{c} & \textbf{c} \\ \hline \end{array}$ 

3. Tunday<br>**2. Tunday**<br>**3. 30 = 4.15** 

eminar<br> **Pitt 21** | Pitt 219 | Pitt 20

ZEISS Labscope Teacher

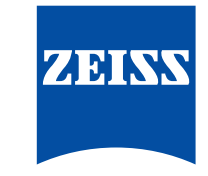

zeiss.com/labscope-teacher

Seeing beyond

## **ZEISS Labscope Teacher**

Your Software Module to Organize and Manage Your Digital Classroom Efficiently

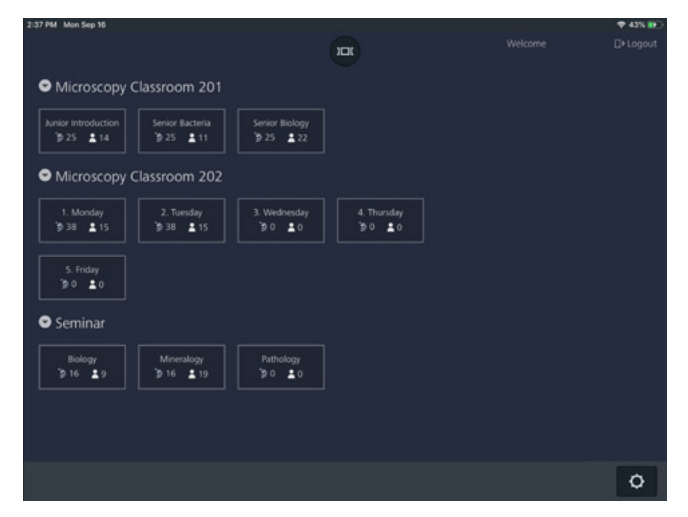

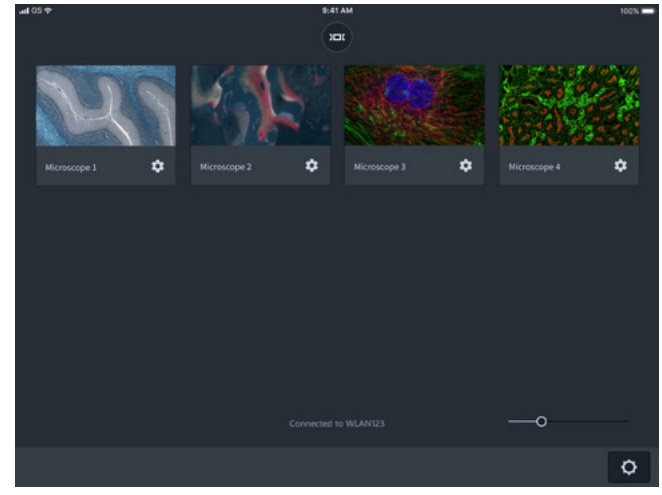

## **Engage the Digital Natives**

Today's students have grown up in an interconnected world of digital media. It's exciting and fun, and this in turn is changing how they learn. A digital classroom from ZEISS creates an interactive learning environment where these digital natives feel at home.

Microscopy is much more fun, and having fun while learning is bound to inspire better results. Your challenge as a teacher is to manage this technology and maximize its value in today's digital classroom. That's where Labscope Teacher comes in.

## **Actively Organize Your Lessons**

Opt for the powerful new Teacher module to expand your Labscope installation. Labscope Teacher puts you in charge of all connected microscopes in the network, while you move freely around the classroom. It lets you define working groups, send them group-specific tasks and share digital information such as documents or presentations, thereby fostering teamwork. Your master device makes it easy to keep everybody on track. You only need to define your classroom layout once. Then simply reload to start the lesson, saving valuable teaching time.

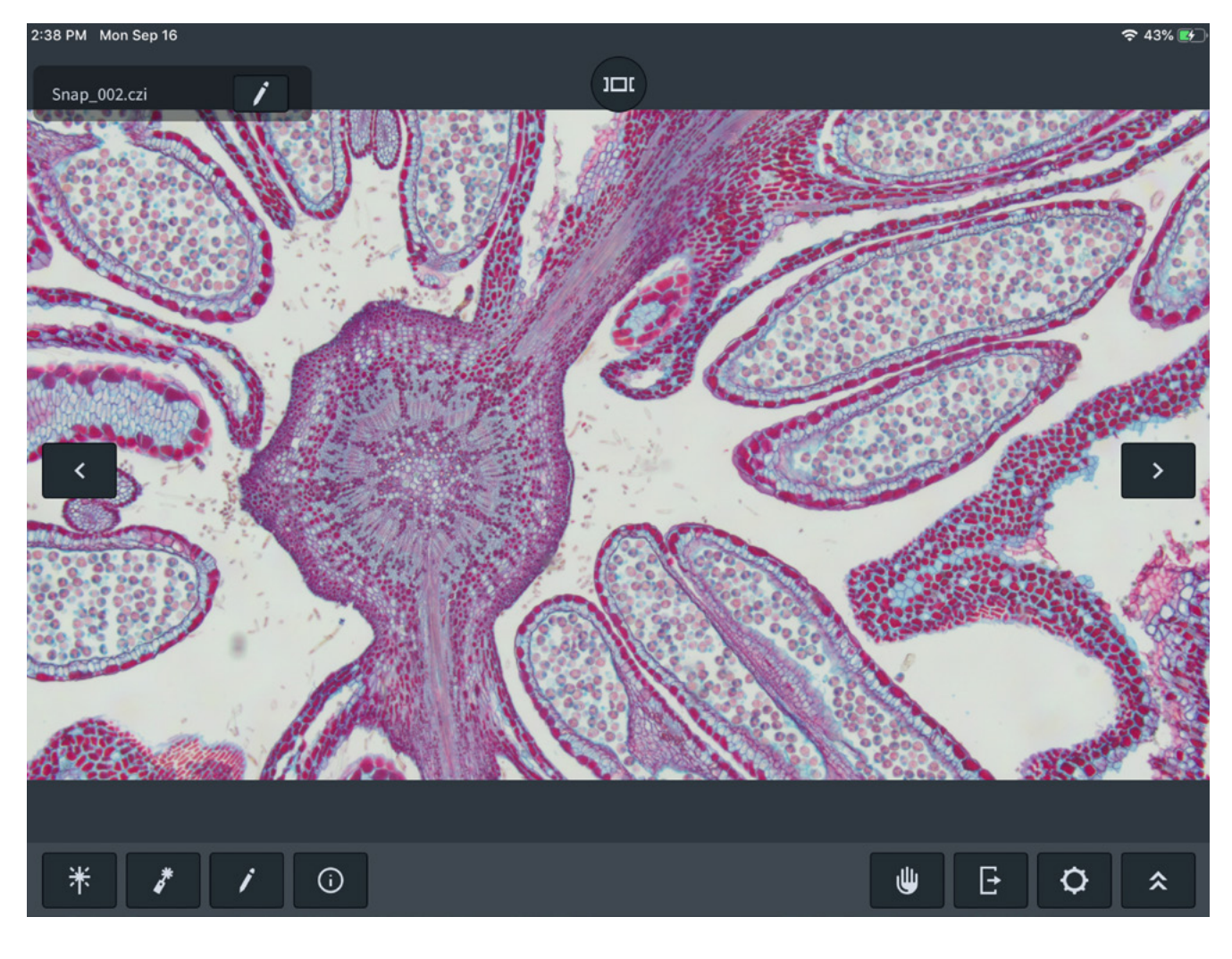

## **Collaborate, Assist and Share**

Keep your students engaged and focused. With Labscope Teacher it's easy to follow every individual's progress so you can adapt your teaching to suit each one. You'll see thumbnails of all their activity at a glance. That lets you keep an eye on everybody and, where needed, alter and correct image settings remotely. Hold their attention, excite them or if necessary, lock individual screens to keep them on task. Then, it's just as easy to share the information. Labscope Teacher generates a private cloud space automatically, allowing you to show and discuss each student's work on a monitor and share results in real-time.

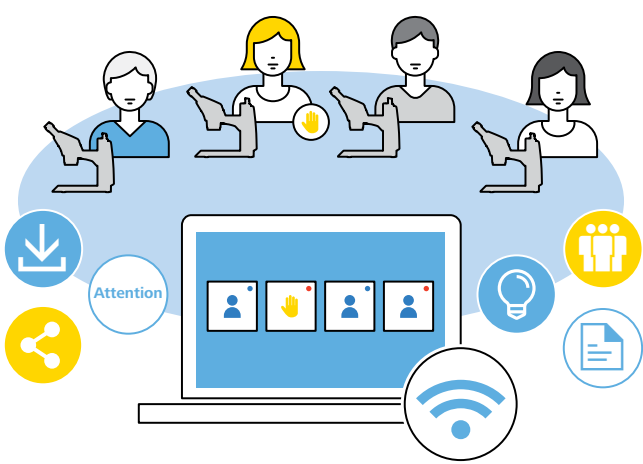

## **Technical Specifications**

## **ZEISS Labscope Teacher Offers:**

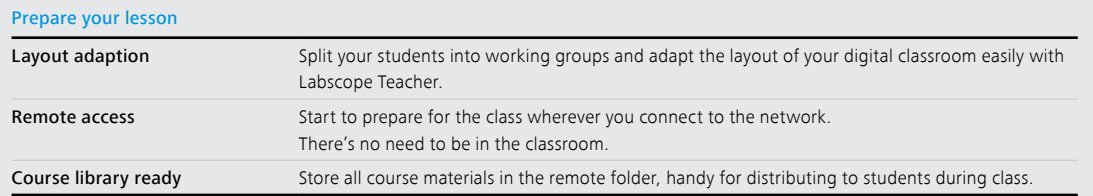

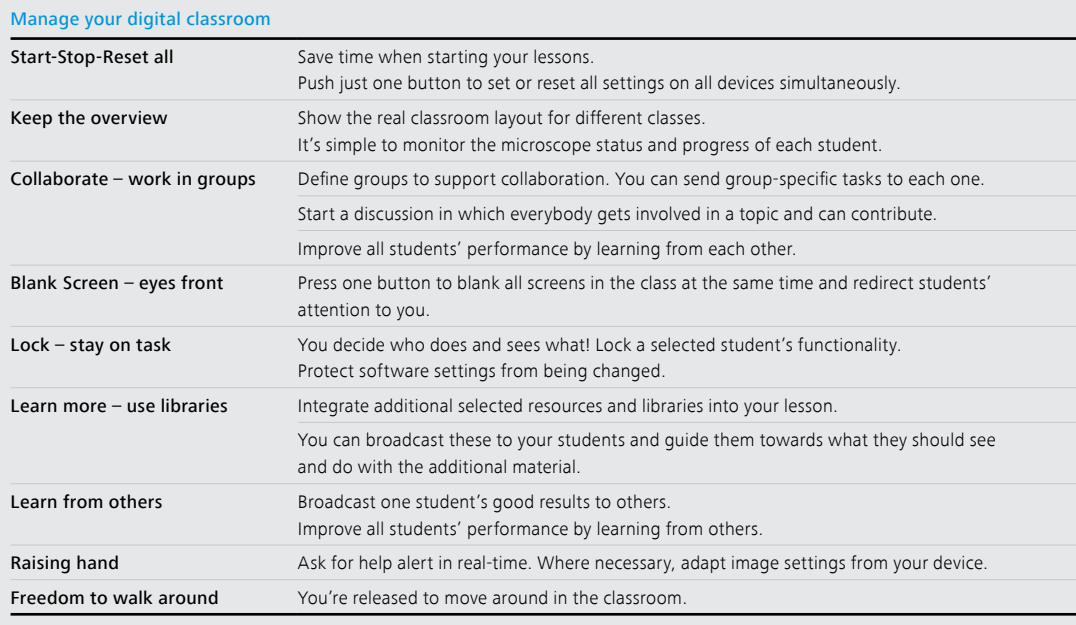

## Document your results

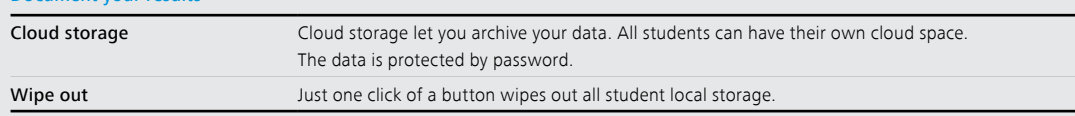

## **Installation Requirements**

- Precondition: Labscope Teacher runs on Windows 7 64 bit, Windows 10 64 bit or Windows Server 2016
- Compatibility: iPad (minimum iOS 10), Windows 7 64 bit, Windows 10 64 bit
- The PC which runs Labscope Teacher must have a physical disk.
- Compatible ZEISS microscopes: Primo Star HDcam, Primotech, Primovert HDcam, Stemi 305 cam, Axiocam ERc 5s, Axiocam 202 mono, Axiocam 208 color
- Languages: English, German, Simplified Chinese

**i** Download Labscope Teacher for free and test it for up to 8 connected microscopes.

#### **Carl Zeiss Microscopy GmbH** 07745 Jena, Germany microscopy@zeiss.com www.zeiss.com/labscope-teacher